**Adobe Photoshop CC 2019 Key Generator Torrent Free (Final 2022)**

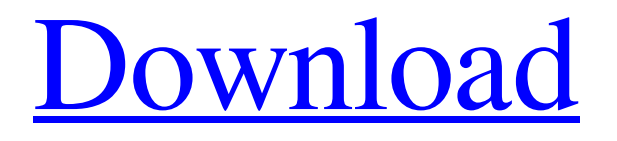

# The Layers Panel The Layers panel, shown in Figure 1-1, is where you move or create layers (design layers, as discussed later in this chapter). You can also manage your layers, including opening, closing, and rearranging them. You can edit any layer in the Layers panel by doubleclicking it. The Layers panel shows the layers that are currently open and

**Adobe Photoshop CC 2019 Crack**

For advanced features, the professional version has many more features. Adobe Photoshop was first released in 1992. The latest version of Photoshop, Photoshop CC, is released with

## regular intervals. Photoshop Elements was released in 2002. To learn about Photoshop, check out our list of the best Photoshop tutorials. Adobe Photoshop is a very powerful tool. It is used in the majority of graphic design and film industries. For a photographer, Photoshop is an essential tool. Photoshop is a photography editor and graphic editor. The image editor provides a number of tools to modify pictures. It can be used to retouch and improve photographs. Use the professional version of Photoshop for such tasks as modifying photos and designing websites. Use the free version of Photoshop for retouching photos, editing images and creating memes. Use Photoshop to manipulate photos, make them into different sizes and alter their colors. You can also

use Photoshop to create new images by adding

text, images or other items to the image. Make the image attractive by adding captions and titles, add backgrounds, and apply filters. Apply filters to the image. Use the Brush tool to draw and paint on images. The Brush tool can be used to correct and retouch the image. You can use the Paint Bucket tool to paint an image with the background color. The Clone Stamp tool is used to remove objects and the background from an image. Use the Move Tool to move objects in the image. See the table below for all the tools and features of Photoshop. Mark a specific area of the image When you want to crop your image to a certain area or remove the outer edges, use the Selection Tool. Click on an object, like a corner, in the image. The cursor will turn into a box with a plus sign. Click and drag to select the area you want. Scale the image

proportionally When you want to resize an image in Adobe Photoshop, select the object and choose Image  $>$  Scale or press Ctrl+T. You can type in a percentage or you can click on the field next to it to use a percentage. You can also drag the corners to resize the image. To move the image, select the object and click on the Move Tool. Create a new layer To add a new layer in Photoshop, click on the New Layers icon. Select the layer, if it is not already active. Click on the layer and its contents a681f4349e

 $[2]$   $\$  { rule.name } alert-danger" datatoggle="tooltip" data-placement="top" title=""> \$(document).ready(function () { \$("[datatoggle='tooltip']").tooltip({ placement: "right" });  $\}$ );  $\delta$ (document).ready(function () {  $\delta$ ("[datatoggle='tooltip']").tooltip({ placement: "right" }); }); Africatown Africatown is a term that originated in Florida, United States, but has since been used in the United States and Canada to describe a number of communities of African Americans. The term is generally used to refer to informal settlements that arose during the Great Migration, and possibly as late as the 1960s. African American neighborhoods in the United States generally connote former ghettos. The term

## may also refer to historic settlements in Florida. Specifically: Florida Africa Town, Osce

**What's New In Adobe Photoshop CC 2019?**

Eligibility for and utilization of antenatal care in Italy. The aim of this study was to investigate, by means of data collected by the National Institute for Statistics and to develop a model for use in the calculation of the percentage of pregnant women who would have received antenatal care in Italy. Data were collected from the survey on consumption expenditures, carried out by the National Institute of Statistics (ISTAT), within the framework of the consolidated budget (Ricerca di Custodia). A total of 3,611,462 women giving birth were examined. The survey on consumption

expenditures included a question on antenatal care. The answers to this question were used to estimate the total numbers of women receiving antenatal care in Italy, and the percentage of women who had received at least one visit to the antenatal care unit. The survey showed that, in 2007, on average, 39.6% of pregnant women in Italy had at least one visit to the antenatal care unit. The results of this study are essential for policy makers to be able to plan the implementation of services aimed at increasing antenatal care coverage.Q: Data is showing up as NULL in the html but it is not null I am having a problem that is driving me a little crazy and I don't know what is causing it. I have a text box in a function that is passed the result from an ajax call. Everything works perfectly, except that the

contents of the text box is not shown in the HTML source, but is printed out as NULL. Here is the code: function fetch\_portfolio\_info(PortfolioID){ var text = 'null'; \$.ajax({ type: "GET", url: "/fx/PortfolioData.aspx?PortfolioID=" + PortfolioID, success: function(data){  $text =$ data.d; for (var i in data) { console.log(data[i]); console.log(i);

## Supported Platforms: Supported Operating Systems: Windows 95/98/ME/NT/2000/XP/Vista/7 Instructions for Running This Game: Run this game with Windows Movie Maker Go to the menu and choose File -> Open Click the Select file(s) button and find the movie you want to make (it should be in the Windows Media format) Windows Media Player should now open to that movie. Right click on the movie in the bottom left window and choose "Open

- [https://negociosinmobiliariosdemexico.com/wp-content/uploads/2022/06/Adobe\\_Photoshop\\_CC\\_2018.pdf](https://negociosinmobiliariosdemexico.com/wp-content/uploads/2022/06/Adobe_Photoshop_CC_2018.pdf) [https://www.xn--gber-0ra.com/upload/files/2022/06/63HEtsXbfe1cM4a11s9P\\_30\\_cab3587a760d1ca811f42566b36a2d4f\\_file.pdf](https://www.xn--gber-0ra.com/upload/files/2022/06/63HEtsXbfe1cM4a11s9P_30_cab3587a760d1ca811f42566b36a2d4f_file.pdf) [https://fansloyalty.com/wp-content/uploads/2022/06/Photoshop\\_CC\\_2019\\_Version\\_20\\_Crack\\_\\_Activation\\_Code\\_\\_X64.pdf](https://fansloyalty.com/wp-content/uploads/2022/06/Photoshop_CC_2019_Version_20_Crack__Activation_Code__X64.pdf) <https://propertynet.ng/adobe-photoshop-cc-2019-version-20-nulled-lifetime-activation-code-download-for-pc-2022-latest/> https://oursocial.io/upload/files/2022/06/IZYOnU3IAfHhbIkqPkao\_30\_61f1eebcc5db294b4a864486ceeda662\_file.pdf [https://abkoutlet.com/wp-content/uploads/2022/06/Photoshop\\_2021\\_Version\\_225.pdf](https://abkoutlet.com/wp-content/uploads/2022/06/Photoshop_2021_Version_225.pdf) <https://connectingner.com/2022/06/30/adobe-photoshop-cs4-license-keygen-latest-2022/> <https://gidaszewska.pl/wp-content/uploads/2022/06/wimyel.pdf>
- [https://rakyatmaluku.id/upload/files/2022/07/Y7eghH9YD3hYWSpnp1gd\\_01\\_cab3587a760d1ca811f42566b36a2d4f\\_file.pdf](https://rakyatmaluku.id/upload/files/2022/07/Y7eghH9YD3hYWSpnp1gd_01_cab3587a760d1ca811f42566b36a2d4f_file.pdf)

<https://alafdaljo.com/adobe-photoshop-2022-version-23-crack-exe-file-license-keygen-download-for-pc/>

<https://www.debeiaard-utrecht.nl/advert/photoshop-2021-version-22-1-0-crack-full-version-lifetime-activation-code-3264bit-march-2022/> <https://platform.blocks.ase.ro/blog/index.php?entryid=6370>

[https://www.mil-spec-industries.com/system/files/webform/Adobe-Photoshop-CC-2018-version-19\\_4.pdf](https://www.mil-spec-industries.com/system/files/webform/Adobe-Photoshop-CC-2018-version-19_4.pdf)

[https://justproms.com/upload/files/2022/06/crAmfVLvIJQeSdSSB3RB\\_30\\_7d518e5ec6c789572bdd894fa7c93d14\\_file.pdf](https://justproms.com/upload/files/2022/06/crAmfVLvIJQeSdSSB3RB_30_7d518e5ec6c789572bdd894fa7c93d14_file.pdf)

<https://aalcovid19.org/adobe-photoshop-2022-version-23-1-1-crack-exe-file-x64-april-2022/>

<https://fsecan.ca/blog/index.php?entryid=2128>

<https://ryansellsflorida.com/wp-content/uploads/2022/06/welcgian.pdf>

<https://fierce-sierra-46203.herokuapp.com/waylgeor.pdf>

<https://soflodetox.com/wp-content/uploads/2022/06/fitsile.pdf>

<https://platform.alefbet.academy/blog/index.php?entryid=3945>